# 令和5年度 前期オリエンテーションの日程について 日程:令和5年3月31日(金)

#### (注意事項)

・詳細については学科ごとにお知らせ致します。

・科目によってはオリエンテーション期間中にクラス分けテスト等実施される場合があります。

・オリエンテーションで配布・配信された資料は必ず目を通してください。

### (学科別スケジュール)

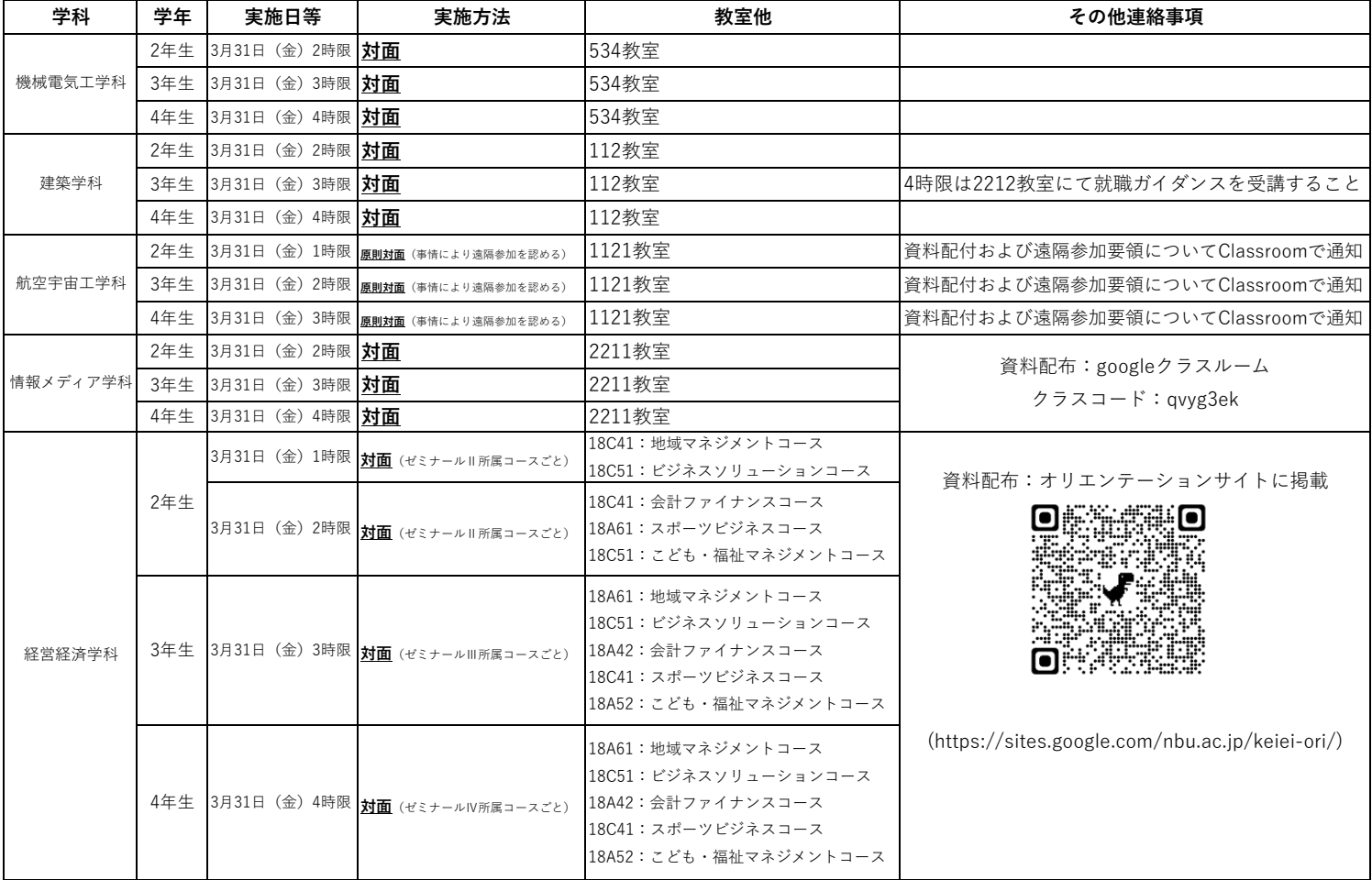

## ( 就職ガイダンス 2212教室 )

以下日程にて就職活動に関するガイダンスを行います。自分の都合の良い時限で必ず出席してください。

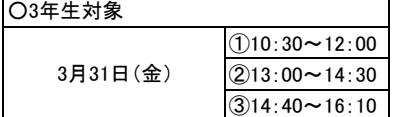

# 令和5年度前期 履修登録時の注意事項

## 1. 履修登録時の注意事項

①3月31日以降実施のオリエンテーションに出席後、担任教員より履修指導を必ず受けて下さい。 ②履修指導を受ける際には、必ず「スチューデント・ポートフォリオ基礎資料」を記入し、各自の修得状況(卒業へ向 進捗状況)を把握してください。

学生便覧等で自分の卒業要件を確認し、計画的な履修及び単位及び単位の修得に努めてください。

③Web履修登録を行う際には、必ず期限を厳守して下さい。

④下表3月31日担任教員からの履修指導(①-③)は対面でのオリエンテーションの場合です。

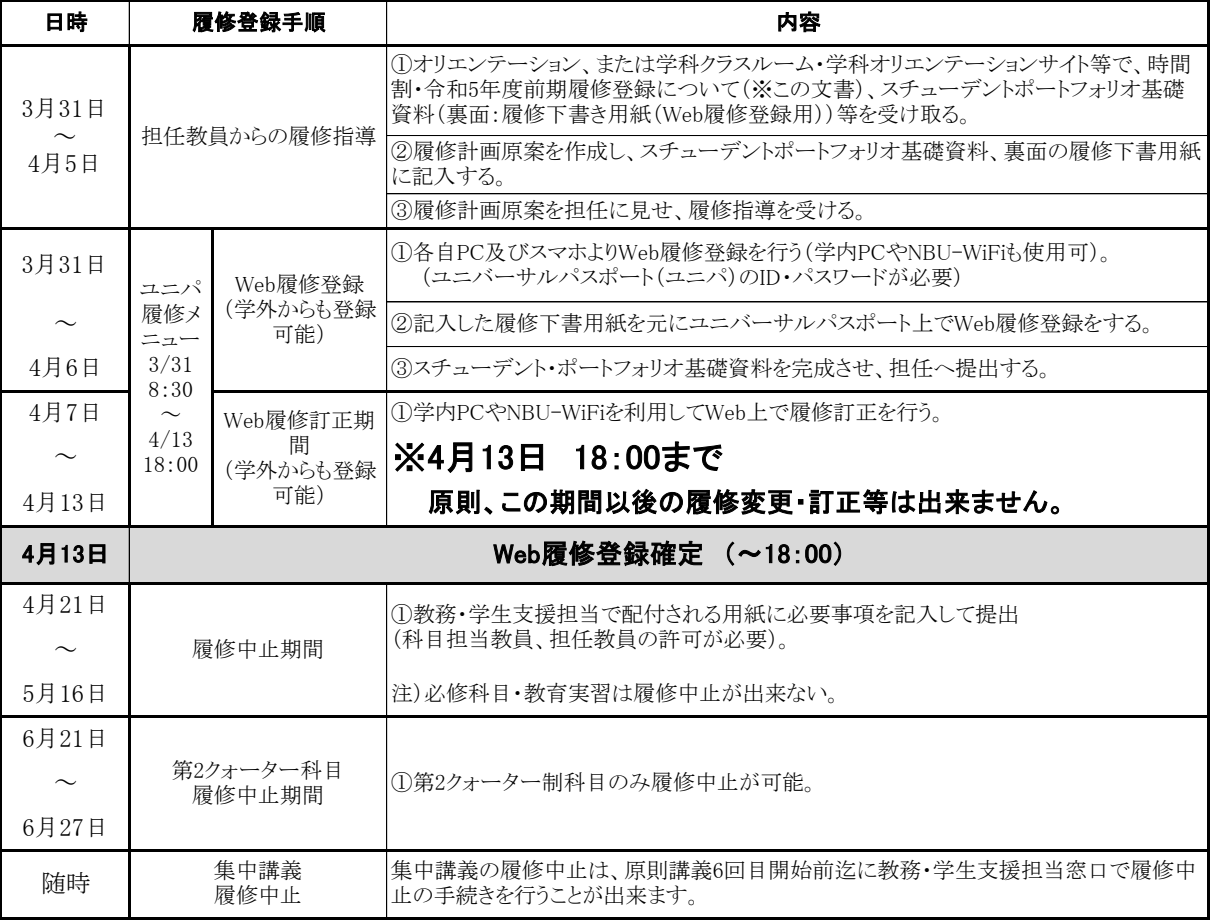

### (Web履修登録時の注意事項)

①「科目名」「曜日」「時限」「担当教員氏名」に間違いがないか注意して下さい。

②クラス分けのある授業は掲示板等を確認して登録して下さい。

③クォーター制科目は同じ時限に2つの授業の登録ができます。

④履修制限単位数(24単位)を超えないようにして下さい。(通年科目は半期ごと1/2単位を加算)

⑤4年生で今期の履修登録科目がない場合でも、履修手続を行い、エラーが出ないことを確認して履修確定をして下さい。

⑥履修確定後に卒業に係わる重大な履修エラー等があることが判明した場合は、担任教員及び教務・学生支援担当へ至急申し出て下さい。

## 2.Web履修登録PC教室の開放について

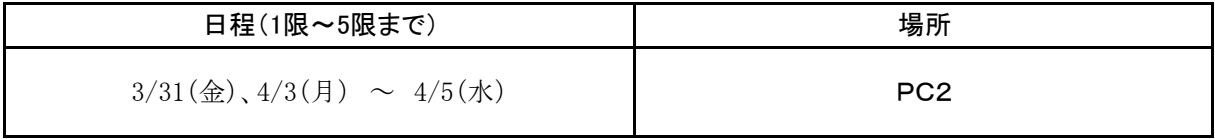

## 3.PC教室以外でPCが使用可能な場所

□フリーワークショップ(44台 8:30~18:00)

□アクティブラーニング室(12台 8:30~17:00)

□図書館3階パソコンコーナー(10台 開館時間に準ずる) ※時間割表の印刷はできません。

□13号館(事務棟)ロビー(3台 8:30~17:00) ※時間割表の印刷はできません。

□多目的ルーム(4台 8:30~17:00) ※業務の都合で使用できない場合があります。